# Architettura del calcolatore

# Calcolatori (1)

- Introdotti all'inizio degli anni 1940
- **E** Costruiti assemblano componenti elettronici elementari per memorizzare informazioni ed eseguire programmi
- **= informazioni** manipolate per ottenere i risultati desiderati
- $\blacksquare$  informazioni inserite tramite sequenze di cifre 0,1
	- <sup>0</sup>: presenza di tensione elettrica
	- <sup>1</sup>: assenza di tensione elettrica
- **Si parla di informazione digitale**

# Calcolatori (2)

- Programmi e dati dei programm<sup>i</sup> come sequenze di cifre binarie → lavoro arduo per<br>l'utente l'utente
- **Elinguaggi di programmazione** per sollevare l'utente dalla scrittura dei programm<sup>i</sup> in binario
- L'architettura di base del calcolatore e` rimasta fondamentalmente la stessa: si tratta della cosiddetta architettura di Von Neumann

## L'architettura di Von Neumann

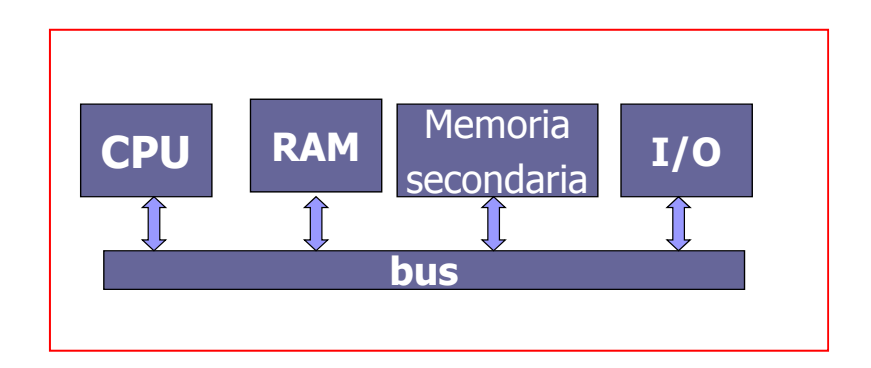

#### RAM = Random Access Memory (memoria ad accesso casuale)

Nella RAM, come in ogni altra componente di un computer, le **informazioni** sono sempre rappresentate**digitalmente** tramite **sequenze di 0 e di <sup>1</sup>**.

La RAM quindi memorizza numeri binari:

un **bit (=binary digit)** può contenere <sup>o</sup>**0 o 1**

un **byte** è una **sequenza di 8 bit** (es. 11001010)

una **parola** è una **sequenza di 4 byte** = 32 bit

### Rappresentare gli interi in cifre binarie

- $\blacksquare$  Intero  $\rightarrow$  binario =in base 2<br>= Egencie 25–16: 8:1–24:23:20
- Esempio 25=16+8+1=2<sup>4</sup>+2<sup>3</sup>+2<sup>0</sup>
	- $=1 \quad 1 \quad 0$ 242<sup>3</sup> 2<sup>2</sup> 2<sup>1</sup> 2<sup>0</sup>
- $\blacksquare$  Binario  $\rightarrow$  Intero
- Esempio: 1101 = 2<sup>3</sup> x 1+2<sup>2</sup>x1+2<sup>1</sup>x0+2<sup>0</sup>x1=  $=8+4+1=13$

6

## Memoria principale

■ Celle di memoria: di solito 8 bit (1 byte)

High-order end  $0 \quad 1 \quad 1$ Low-order end 0  $\overline{1}$  $\overline{0}$  $\mathbf{1}$  $\mathbf 0$ Most Least significant sianificant bit bit

## Indirizzi di memoria

- Per identificare ogni cella
- Parte da 0

5

7

 $\blacksquare$  Segue secondo la numerazione binaria

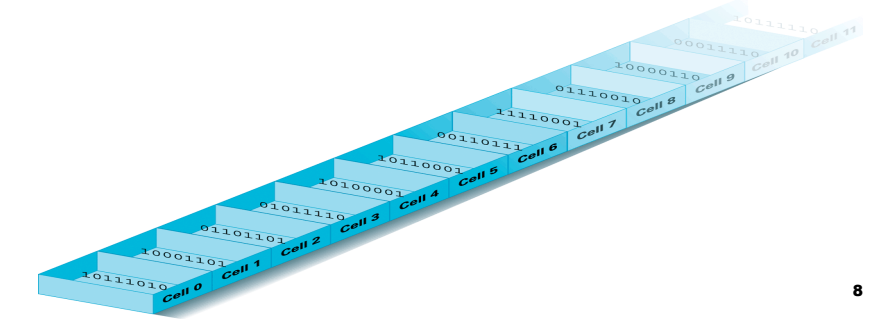

#### Numerazione binaria degli indirizzi

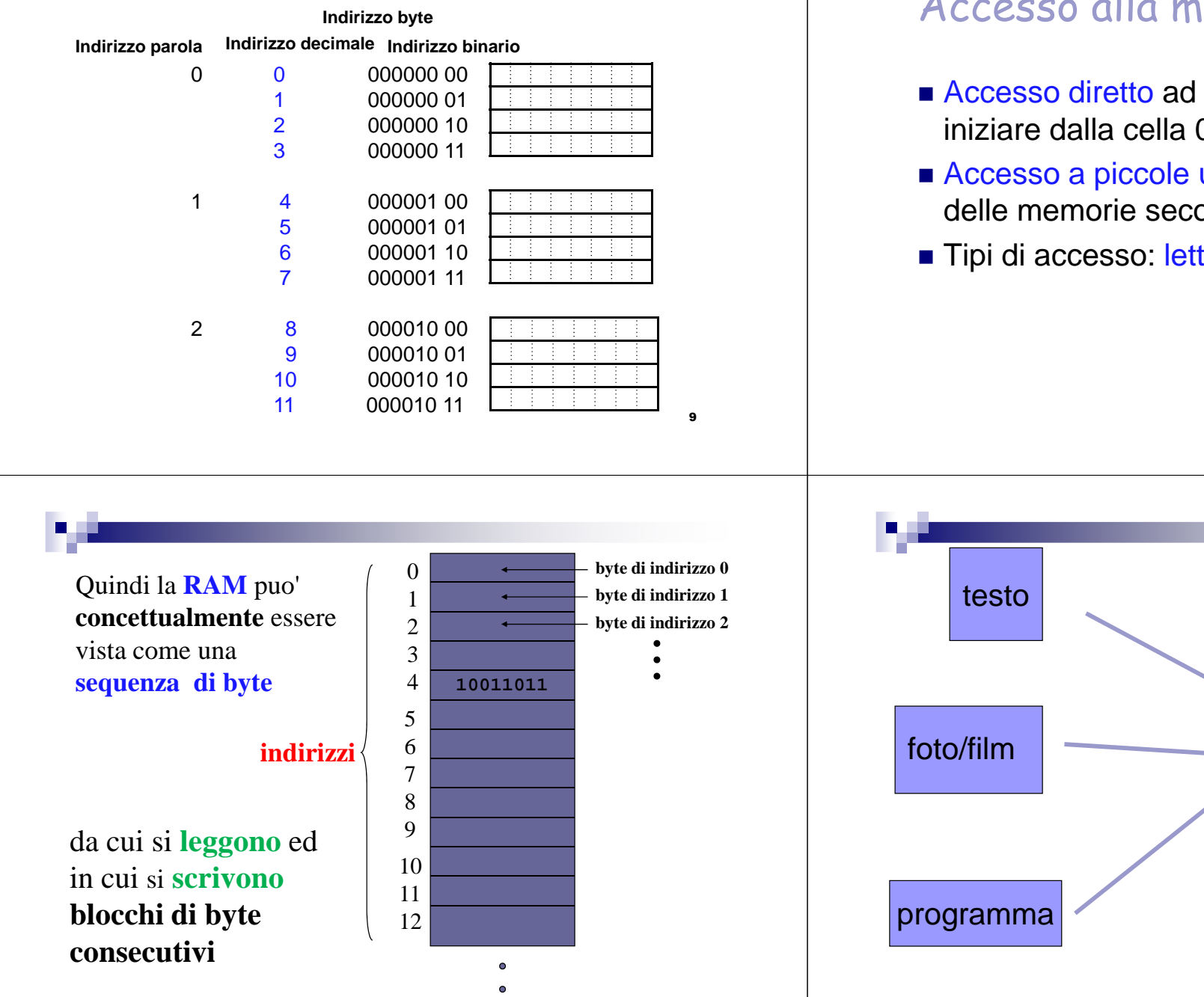

### Accesso alla memoria

- Accesso diretto ad ogni cella, senza dover iniziare dalla cella 0
- Accesso a piccole unita': 8 bit (a differenza delle memorie secondarie)
- Tipi di accesso: lettura e scrittura

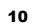

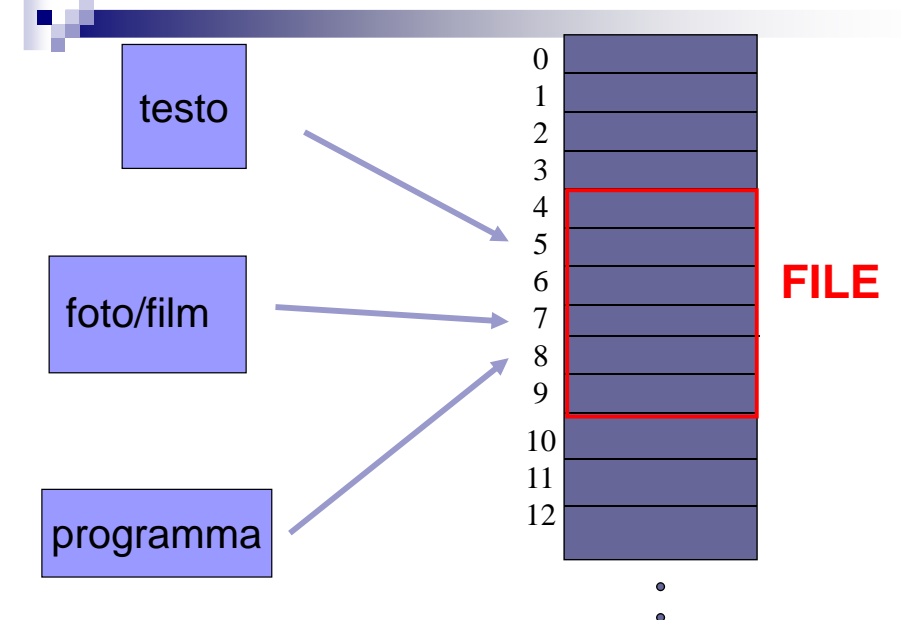

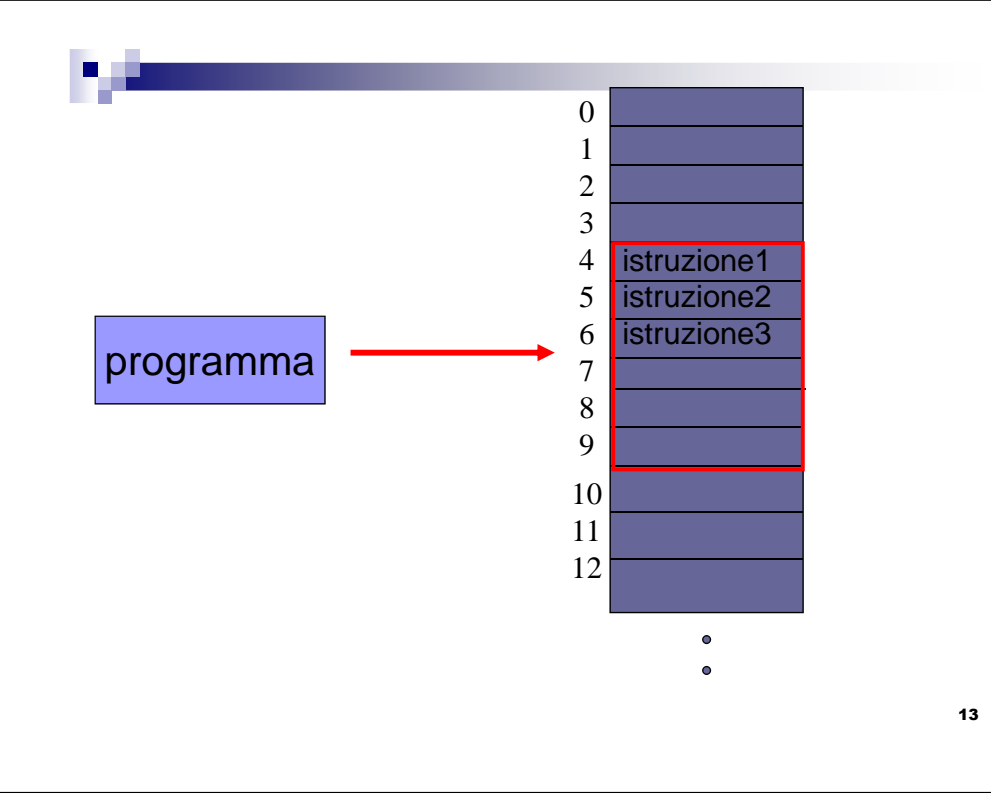

## Proprietà della RAM

RAM => **accedere ad ogni byte ha la stessa durata** (**10-7 sec**): non dipende da quale byte è stato acceduto prima

è **volatile**: se tolgo la spina l'informazione è persa (c'è anche la **ROM**)

ogni byte ha un **indirizzo** 0,1,2......

il **byte** e' la minima quantita' accessibile (attraverso il suo indirizzo)

# Unità di misura della RAM(e della memoria in generale)

**1 KiloByte** (KB) =  $2^{10}$  byte = 1.024 byte; circa 1.000 byte

1 **MegaByte** (MB) =  $2^{20}$  byte = 1.024 KB; circa 1.000.000 byte

**1 GigaByte** (GB) =  $2^{30}$  byte = 1.024 MB; circa 1.000.000.000 byte

**1 TeraByte** (TB)  $= 2^{40}$  byte  $= 1.024$  GB; circa 1.000.000.000.000 byte

Vari tipi di memoria …

- **CACHE** (**magazzino temporaneo**) e' una sottoparte della RAM disponibile al processore per un accesso piu' veloce, ha dimensione minori della RAM
- **ROM (Read Only Memory):** una parte di memoria su cui si possono fare solo accessi <sup>e</sup> non scritture. Contiene le istruzioni dei programmi di bootstrap dei sistemi operativi che permettonodi avviarli ad ogni <mark>accensione</mark>. Viene mantenuta da una piccola batteria interna.

15

14

## L'architettura di Von Neumann

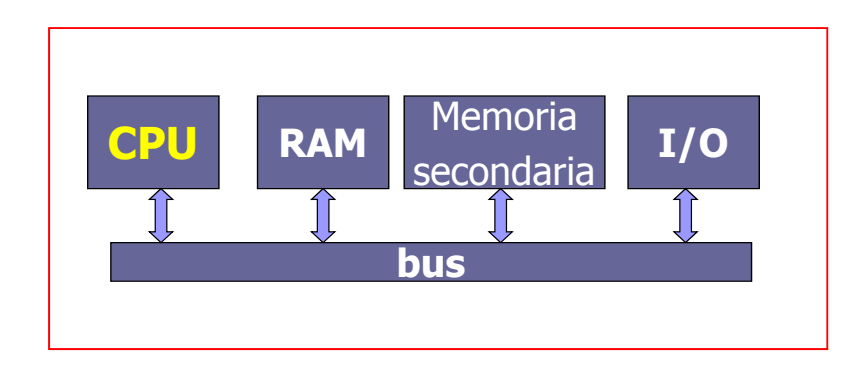

17

19

# **CPU**

- La CPU (Central Processing Unit) e` in grado di eseguire dei programmi, cioe` sequenze di istruzioni elementari
- $\blacksquare$  Idea fondamentale dell'architettura di Von Neumann: programmi e dati risiedono entrambi in memoria RAM
- Per poter essere eseguiti <sup>i</sup> programm<sup>i</sup> devono risiedere nella RAM, e quindi sono codificati digitalmente18

## Elementi della CPU

- $\blacksquare$  Central Processing Unit, processore □**Unita' logica/aritmetica:** elaborazione dati
	- $\Box$ <mark>Unita' di controllo:</mark> coordina le attivita'
	- Registri: memoria temporanea, simili <sup>a</sup> celle di memoria principale
		- **=** *Generici***:** per gli operandi di un'operazione logica/aritmetica, e il risultato
		- *Speciali*: per operazioni particolari

### CPU e memoria principale

■ Trasferimento dati in entrambe le direzioni (lettura e scrittura): bus

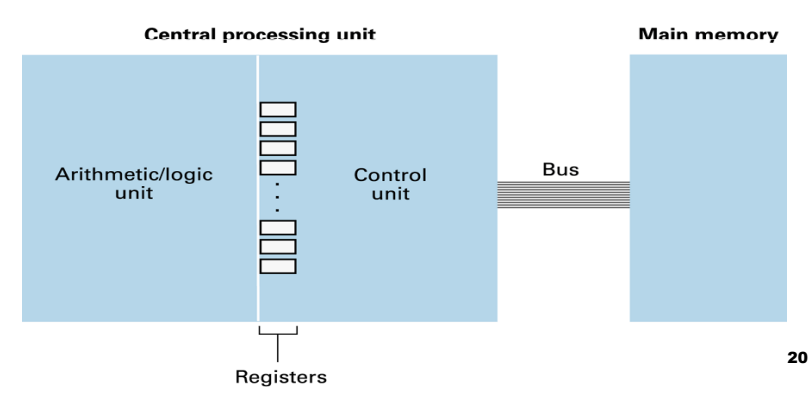

## ALU e Registri della CPU

- L'ALUL'ALU e' l'unità aritmetico-logica (ALU e' un<br>acronimo dall'inglese) che **esegue** le istruzioni e gestisce <sup>i</sup> registri della CPU
- **I registri servono per memorizzare gli operandi** per le istruzioni di calcolo dell'ALU
- Registri particolari
	- □ PC (program counter): contiene l'indirizzo RAM **della**<br>——————————————————— prossima istruzione da eseguire
	- $\square$   ${\bf IR}$  (instruction register): contiene l'istruzione da eseguire

21

## Esempio di architettura

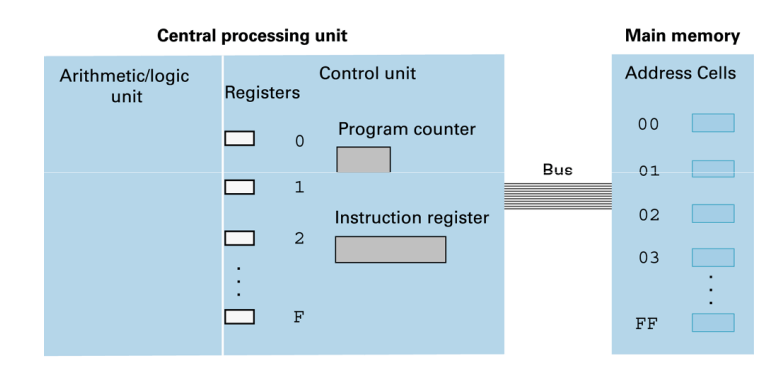

- 16 registri, 256 celle di memoria
- **Program counter:** indirizzo della prossima istruzione da eseguire
- **Instruction register:** istruzione da eseguire

#### Ciclo FDE della CPU (10-<sup>9</sup>sec)

- **Exerge Reperimento** dell'istruzione (fetch):
	- lettura della cella di RAM il cui indirizzo <sup>e</sup>' contenuto nel contatore di programma
	- □ caricamento del registro istruzione con<br>∣l'istruzione
	- $\square$ Incremento del contatore programma
- Decodifica dell'istruzione (decode):
	- $\square$  Trova gli operandi a seconda del codice operativo
	- □ **Modifica contatore** programma se istruzione di<br>salto
- **Esecuzione** dell'istruzio<mark>ne (execute):</mark>  $\Box$  Attiva i circuiti necessari  $_{23}$

# Ciclo della CPU

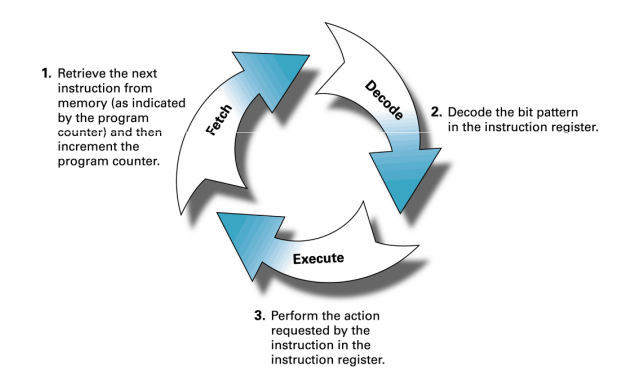

22

### Modello concettuale della **CPU**

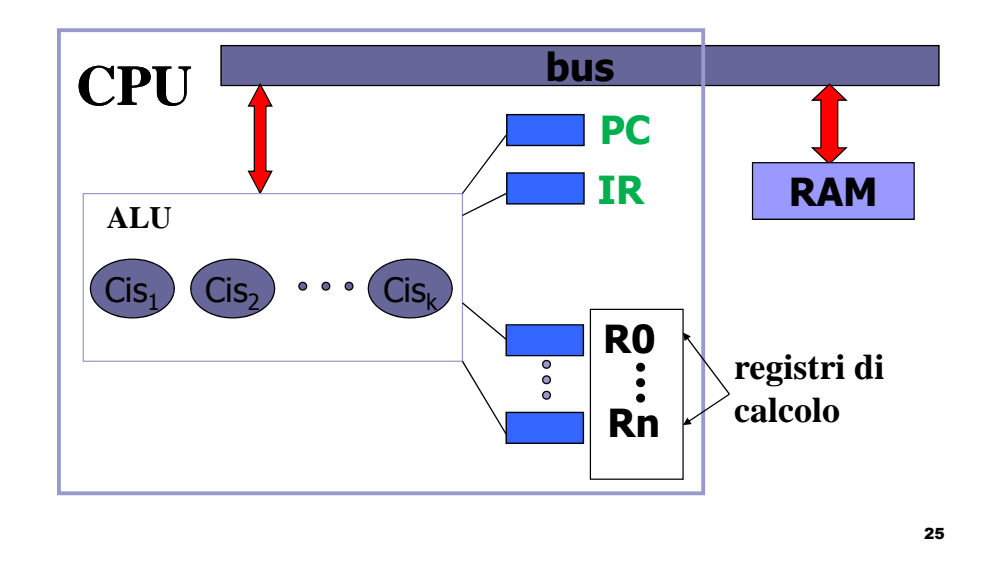

## Esecuzione delle seguenti istruzioni

- 1. Carica nel registro R3 il contenuto della cella di memoria <sup>10</sup>
- 2. Carica nel registro R4 il contenuto della cella di memoria <sup>11</sup>
- 3. **Somma di interi** sul contenuto dei registri R3 e R4, risultato nel registro R0
- 4. Trasferisci il contenuto del registro R0 nella cella <sup>12</sup>
- 5. STOP

#### Memoria principale e secondaria

- **Volatilita'** della **memoria principale** (senza tensione perde il suo contenuto) e **dimensione limitata**
- → **memoria secondaria** (dischi magnetici e CD) **permanente**
	- contiene tutto quello che si vuole salvare **anche dopo lo spegnimento**
	- memoria **sequenziale** (il tempo varia a seconda dell'accesso precedente)
	- **adatta** per **leggere/scrivere** grandi quantita' di dati (in **posizioni contigue**) $27$

### Dati e tipi di memoria

- Registri e cache  $\leftarrow$  dati in elaborazione
- RAM  $\leftarrow$  dati elaborati in un futuro immediato
- ROM (Read Only Memory)<del><</del>dati <del>permanenti</del>
- CD e DVD  $\leftarrow$  dati di utilizzo non immediato

26

## L'architettura di Von Neumann

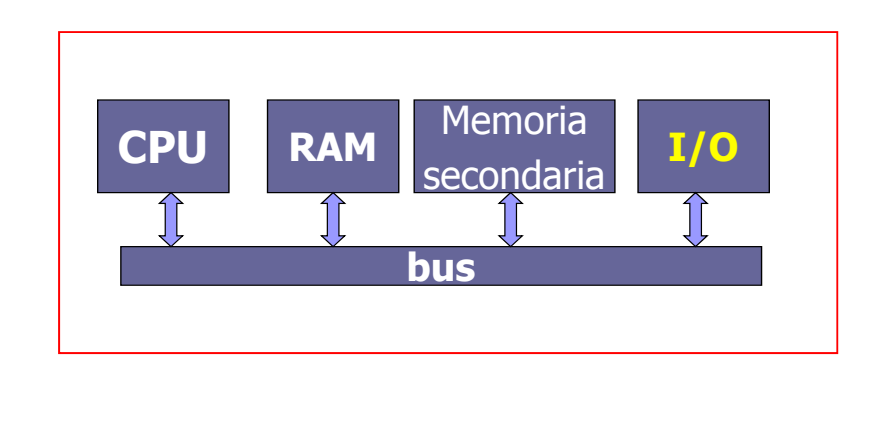

29

#### Dispositivi di I/O (Input/Output)

Sono i dispositivi di comunicazione ed **interazione** tra **utente** e **computer**.

In un moderno PC:

- input: tastiera, mouse, touchpad, microfono, videocamera, scanner, connessione di rete, etc
- output: video, stampanti, audio, etc
- velocità diverse e molto maggiori delle altre componenti di un computer
	- **a** sec per l'input

**decimi di sec** per l'**output** 30